# <u>Journals</u>

| Con         | <b>tents:</b><br>Input a journal<br>Viewing Journals<br>Deleting a journal<br>Entering jnl into different period<br>Problems |                                                                                                    |
|-------------|----------------------------------------------------------------------------------------------------|----------------------------------------------------------------------------------------------------|
| <u>Inpι</u> | ut a journal                                                                                                    |                                                                                                    |
| 1           | Login to Bluqube                                                                                                    |                                                                                                    |
| 2           | Select                                                                                                    | È-Journals<br>Hatched Journals Input                                                                                                    |
| 3           | Enter relevant Doc type                                                                                                    | Batch Head<br>Std Journal<br>Document Type<br>Period / Year MAR / D6-07 V 01-MAR-2007 to 31-MAR-2007 Status Open To select a different period<br>Posting Date 05-MAR-2007 Status Open Status Open Status Posting Date 05-MAR-2007 Status Open Status Posting Date 05-MAR-2007 Status Posting Date 05-MAR-2007 Status Posting Date 05-MAR-2007 Status Posting Date 05-MAR-2007 Status Posting Date 05-MAR-2007 Status Posting Posting P |
| 4           | Enter a brief description                                                                                                    | Currency code UKL /UK Pounds /Entering into different period                                                                                                    |
| 5           | Enter the number of journals<br>you will processing & the total<br>credit value                                              | Expected No of Documents 1 Total gross value 1000 00 C<br>Actual No of Documents 0 Total gross value 0.00 C                                                                                                    |
| 6           | Click on                                                                                                    | Journal Input and Posting - Univ of Sussex TRAINING<br>Batch Header Informat                                                                                                    |
| 7           | Enter brief description                                                                                                    | ument Type JINMAN Post Date 05-MAR-2007 Batch No (B/602011)<br>eriod / Year MAR / 106-07 Posting Batch Doc Status Open<br>Std Journal Posting Batch Document Informatic<br>Date 05-MAR-2007 Our Reg. JUMAN/161047                                                                                                    |
| 8           | Click on Save                                                                                                    | Originator [Keren Flack       Comment [Monthend recharges       Debit     0.00       Creent     0.00                                                                                                    |
| 9           | Make a note of the journal and Batch number                                                                                  | Nominal Anal                                                                                                    |
| 10          | Click on Nominal Analysis<br>or if you are doing a jnl upload from an exce<br>then go to procedures "Inputting a Journal U   |                                                                                                    |

|                                                                           | Document Informat<br>Our Ref/JNMAN/161047                                            | Status Open                                                                                                    |
|---------------------------------------------------------------------------|--------------------------------------------------------------------------------------|----------------------------------------------------------------------------------------------------|
|                                                                           | Document Line                                                                        | Return to Document Information                                                                                                    |
| 11 Input journal lines<br>Unit,Exp, Activity<br>Debit or Credit (-) value | Unit Expe Acti<br>Code nse vity<br>BC02 ¥ 3700 ¥<br>4X09 ¥ 3300 ¥<br>BC05 ¥ 0990 ¥ ¥ | Comments         Projects           Debit         Credit         Hot           Value         Comments         As:           100.00         march monthend re         march monthend re           900.00         1000.00         march monthend re                                                                                                    |
| Description                                                               | BC02 * 3700 * * * * * * * * * * * * * * * * * *                                      | T 100.00     Solution     Solution |
| Arrow down or click on next line to input further lines                   |                                                                                      |                                                                                                    |
|                                                                           | Central Purchases<br>Validate Totals                                                 | 1000.00                                                                                                    |
| 12 Once complete check totals balan                                       | ce                                                                                   |                                                                                                    |
|                                                                           |                                                                                      |                                                                                                    |
| If you need to delete any lines, highligh<br>Remove ic                    |                                                                                      | If you need to delete the whole document click on<br>Delete document icon                                                                                                    |
| X                                                                         |                                                                                      |                                                                                                    |
|                                                                           |                                                                                      |                                                                                                    |
| Vhen you have entered your journal                                        |                                                                                      |                                                                                                    |
| 13 Click on Save                                                          |                                                                                      |                                                                                                    |
|                                                                           |                                                                                      |                                                                                                    |
| f you are entering more than one journal                                  |                                                                                      |                                                                                                    |
| Click on                                                                  | Return to Document Inform                                                            | nation                                                                                                    |
|                                                                           | Retain to Docament mon                                                               | lation                                                                                                    |
|                                                                           | _                                                                                    |                                                                                                    |
| Click on                                                                  | → 🗣                                                                                  |                                                                                                    |
|                                                                           |                                                                                      |                                                                                                    |
| And continue with procedures fro                                          | m No. 7                                                                              |                                                                                                    |
|                                                                           |                                                                                      |                                                                                                    |
|                                                                           |                                                                                      |                                                                                                    |
| Dnce all journals have been input  14 Click on exit                       |                                                                                      |                                                                                                    |
| To get to the front Batch Header screen                                   |                                                                                      |                                                                                                    |
|                                                                           |                                                                                      |                                                                                                    |
|                                                                           |                                                                                      |                                                                                                    |
| 15 Complete and Post batch                                                | and TT                                                                               |                                                                                                    |
|                                                                           |                                                                                      |                                                                                                    |

| viewing       | ournais                 |                                                                                                    |
|---------------|-------------------------|----------------------------------------------------------------------------------------------------|
| 1 Click       | on                      | ⊟-Journals<br>Batched Journals Input                                                                                                    |
| 2 Click       | on Find                 |                                                                                                    |
| 3 Enter       | Batch Number - B/       | → Ref B/602011                                                                                                    |
| 4 Click       | on Find                 |                                                                                                    |
| 5 Click       | on                      | Enter Docum                                                                                                    |
| 6 Click       | on Find TWICE           |                                                                                                    |
| This will dis | play your first journal | Batch Header Informat         Document Type JJMAN         Period / Year MAR       / 06-07         Post Date       05-MAR-2007         Batch No       Batch No         Posting/Batch       Doc Status         Document Informatic       Date         Date       007         Originator Keren Flack       Our Ref.JNMAN/161047         Comment Informatic       000         Debit       1000 00         Credit       1000 00         Last updated by KLF21 on 05-MAR-2007 12:46 |

1/:

If you have more than one journal, press the down-arrow on your keyboard to view others

## Deleting a journal

You can only delete a journal if the status of the journal is open Once a journal has been Posted you can not amend the document

| 1 | Find your journal by following procedu.<br>Enter Batched Jnl input<br>Click find, enter batch number, click find<br>Make sure your batch status is open<br>Click on enter documents<br>CLICK ON FIND TWICE | Batch Head Std Journal Document Type JNMAN Kef B/602 | 011<br>Dpen |
|---|----------------------------------------------------------------------------------------------------|------------------------------------------------------|-------------|
|   | arrow down to find relevant journal                                                                                                    | To re-open a batch from status Complete<br>Click on  |             |
| 2 | Click on                                                                                                    | 1                                                    |             |

## Entering a journal into a different period

You can place journals into the previous months period until that period is closed. E.g. July's period is open for a week after year end

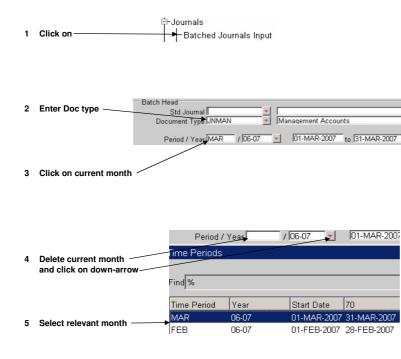

6 Continue with procedures "Input a journal"

## Problems

#### What if the expected and actual values do not agree?

| Expected No of Documents | 1 | Total gross value | 1200.00 | C | 1. | Doubl |
|--------------------------|---|-------------------|---------|---|----|-------|
| Actual No of Documents   | 1 | Total gross value | 1000.00 | C | 2. | Doubl |

. Double check total value of credits from your paperwork

2. Double check the journal that has been entered

#### What if the expected and actual No of Documents do not agree?

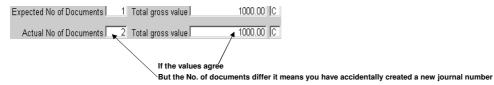

#### To remove this extra journal number

- 1 Find the batch B/...... → Ref B/602011
- 2 Click on Enter Documents ----- Enter Docum...
- 3 Click on find TWICE
- 4 Find the journal number where the debit/credit values are zero Use the down-arrow on your keyboard to view the next jnl Debit 0.00 Credit 0.00

5 Delete the jnl by clicking on -----

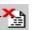

The number of documents on the Batch Header should now be reduced by one